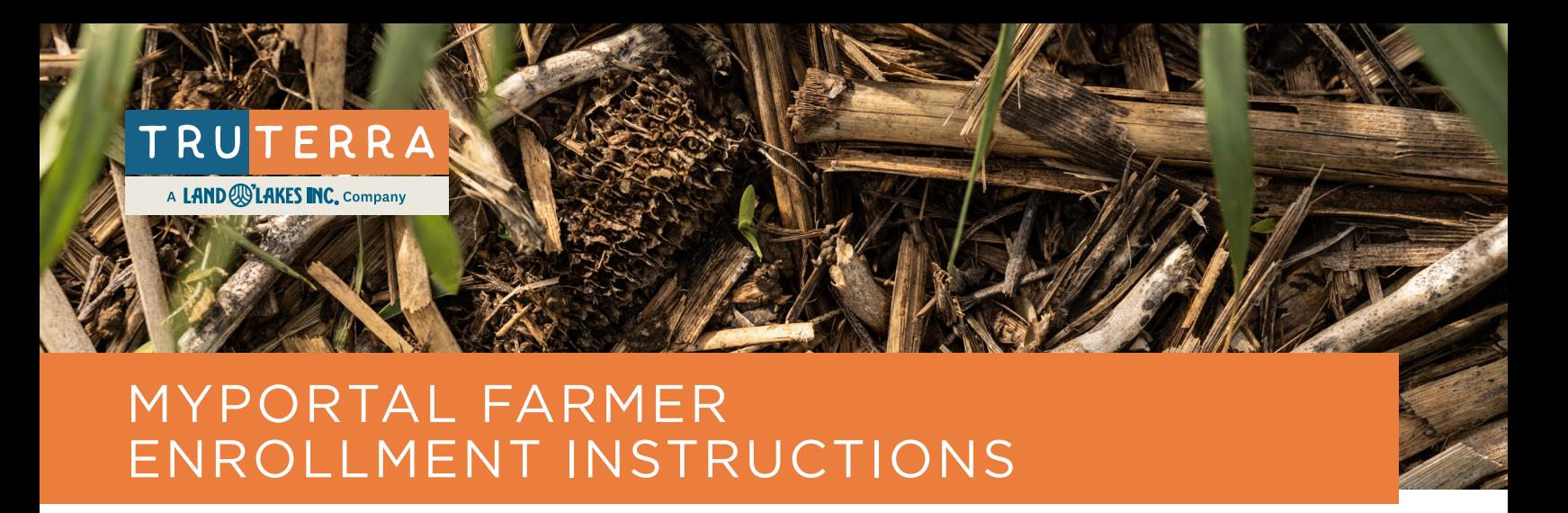

Welcome to **Truterra MyPortal**, your resource for Truterra Program(s) enrollment. MyPortal enables farmers and/or Truterra network providers to add field boundaries and complete enrollment. This resource will guide you through enrollment.

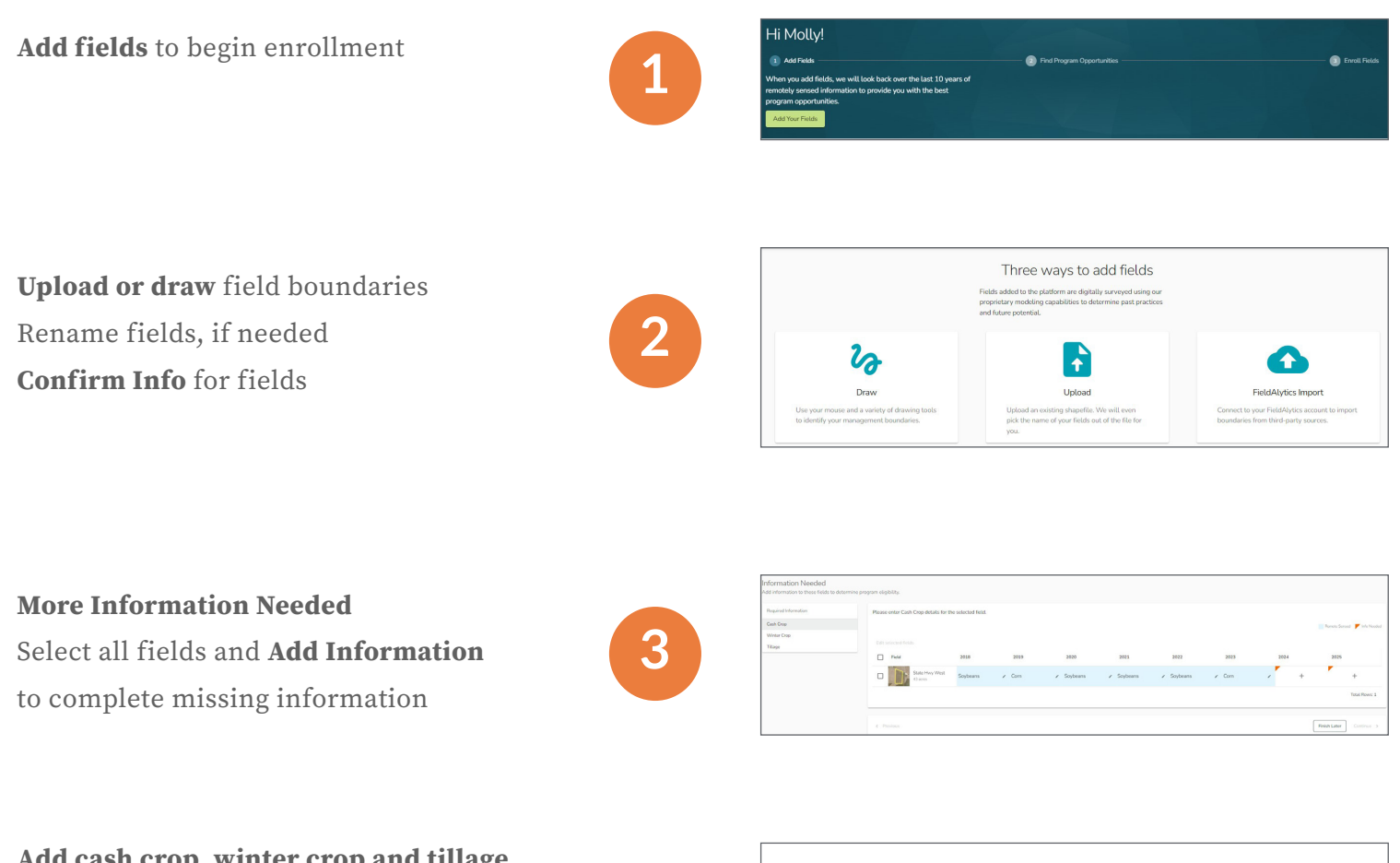

**Add cash crop, winter crop and tillage information for all fields** Upon completion of field details, **See Program Opportunities**

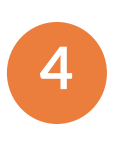

Congratulations, we have identified opportunities for this field! See the opportunities below.

Profile Complete

**Review Field Details** 

See Program Opportunities

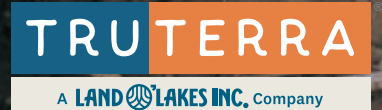

## MYPORTAL FARMER ENROLLMENT INSTRUCTIONS

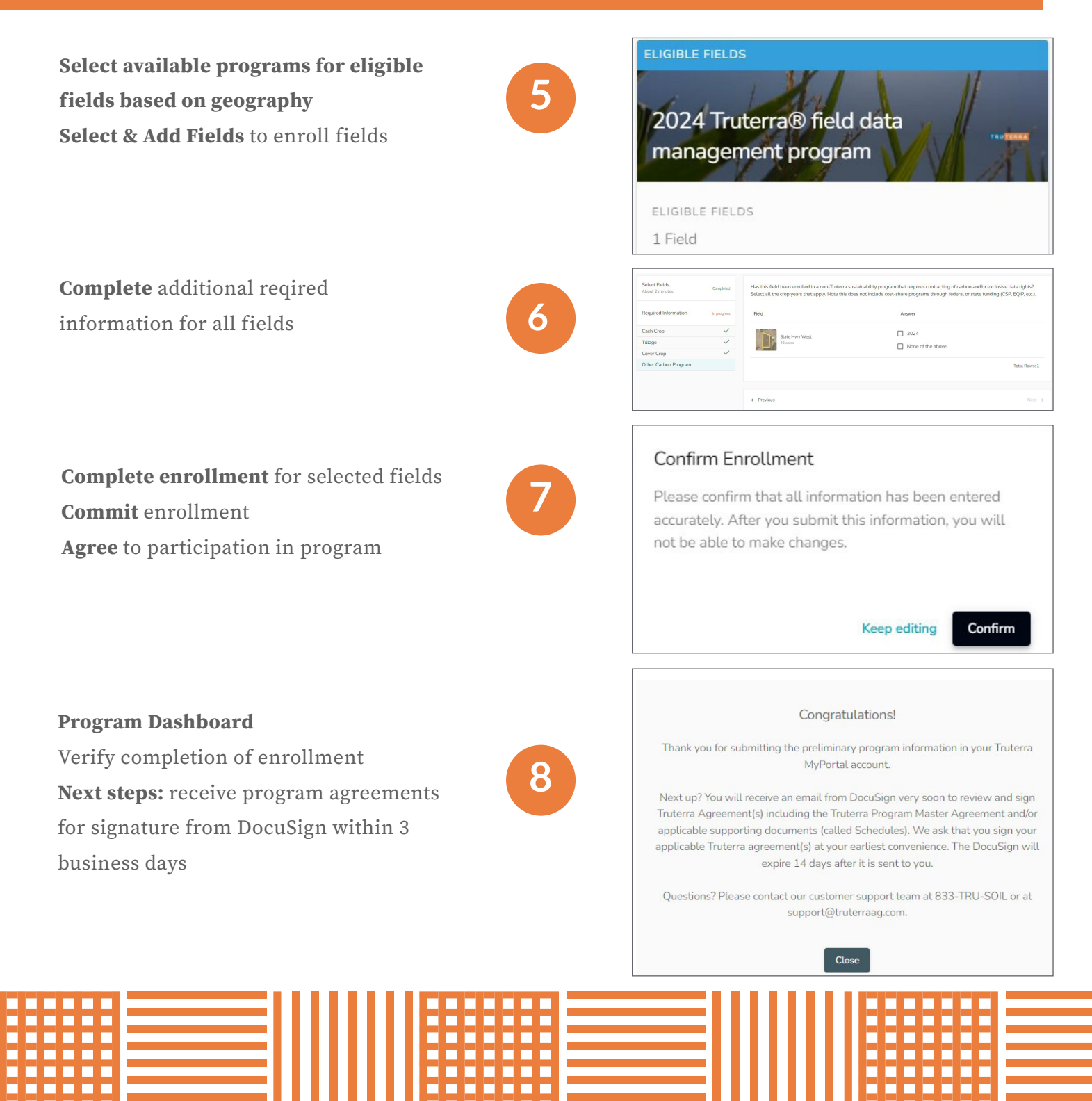